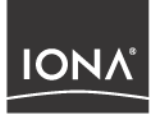

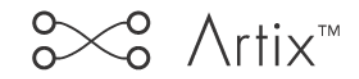

## Thread Library Reference

Version 1.2, October 2003

Making Software Work Together<sup>™</sup>

IONA, IONA Technologies, the IONA logo, Orbix, Orbix/E, Orbacus, Artix, Orchestrator, Mobile Orchestrator, Enterprise Integrator, Adaptive Runtime Technology, Transparent Enterprise Deployment, and Total Business Integration are trademarks or registered trademarks of IONA Technologies PLC and/or its subsidiaries.

Java and J2EE are trademarks or registered trademarks of Sun Microsystems, Inc. in the United States and other countries.

CORBA is a trademark or registered trademark of the Object Management Group, Inc. in the United States and other countries. All other trademarks that appear herein are the property of their respective owners.

While the information in this publication is believed to be accurate, IONA Technologies PLC makes no warranty of any kind to this material including, but not limited to, the implied warranties of merchantability and fitness for a particular purpose. IONA Technologies PLC shall not be liable for errors contained herein, or for incidental or consequential damages in connection with the furnishing, performance or use of this material.

#### COPYRIGHT NOTICE

No part of this publication may be reproduced, stored in a retrieval system or transmitted, in any form or by any means, photocopying, recording or otherwise, without prior written consent of IONA Technologies PLC. No third party intellectual property right liability is assumed with respect to the use of the information contained herein. IONA Technologies PLC assumes no responsibility for errors or omissions contained in this book. This publication and features described herein are subject to change without notice.

Copyright © 2003 IONA Technologies PLC. All rights reserved.

All products or services mentioned in this manual are covered by the trademarks, service marks, or product names as designated by the companies who market those products.

Updated: 28-Oct-2003

M3159

# **Contents**

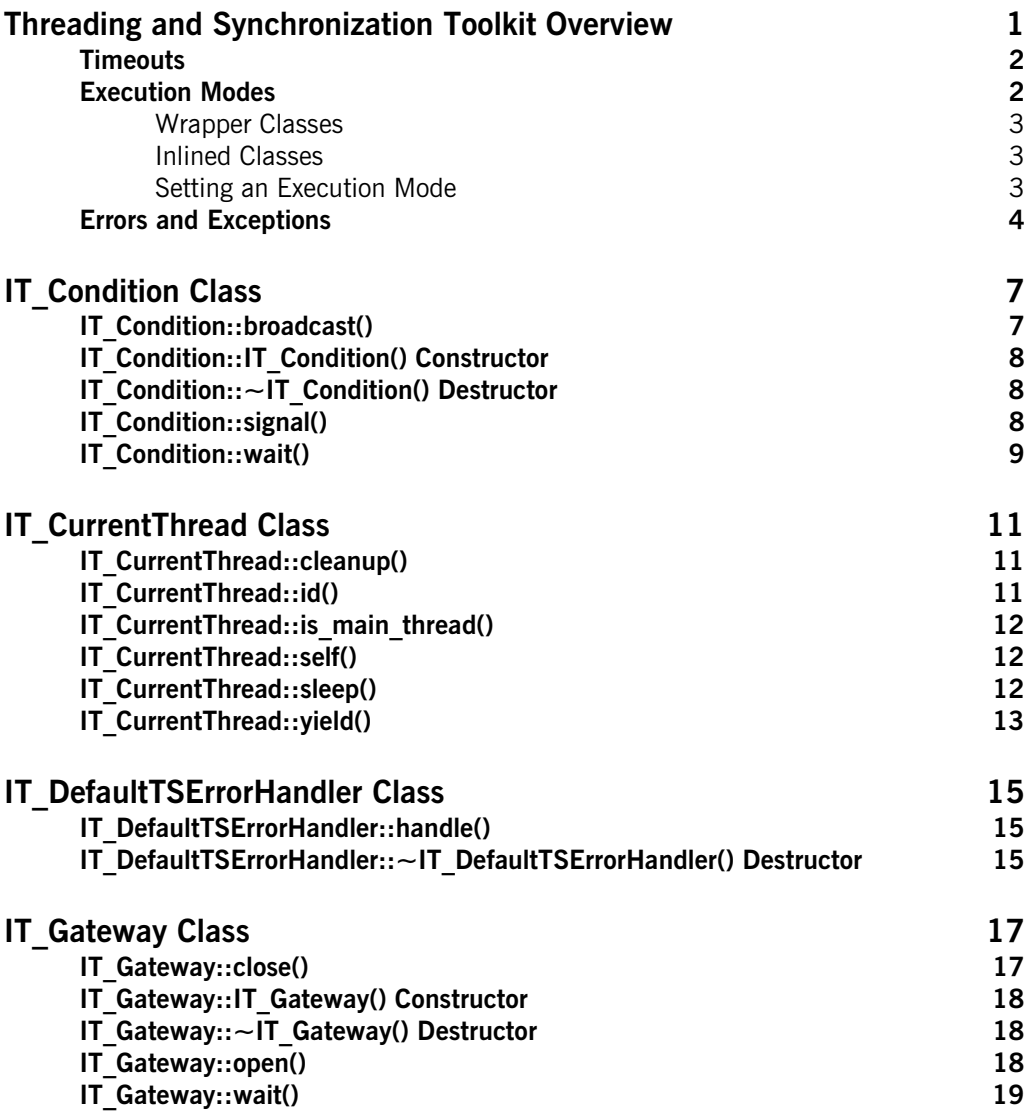

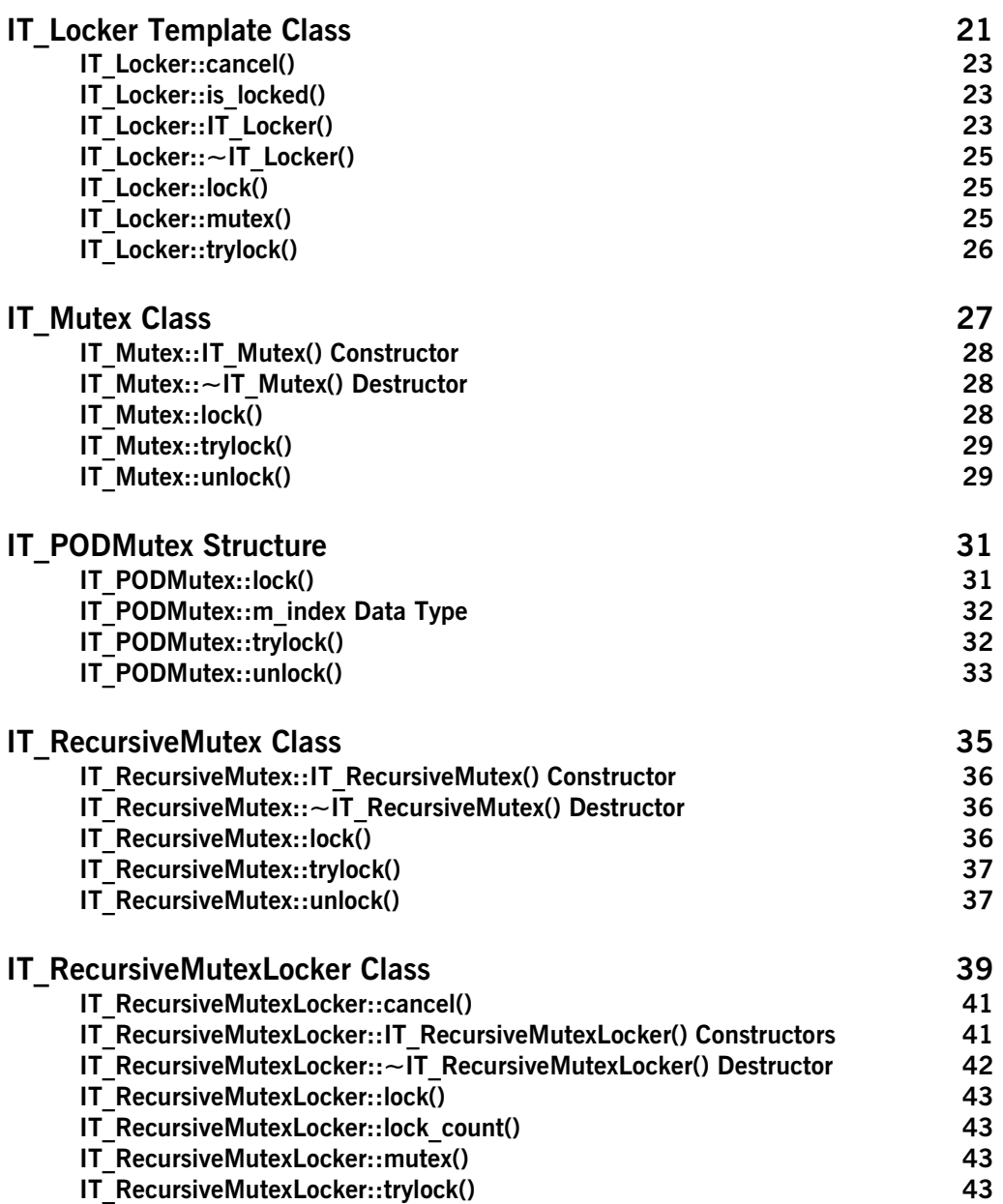

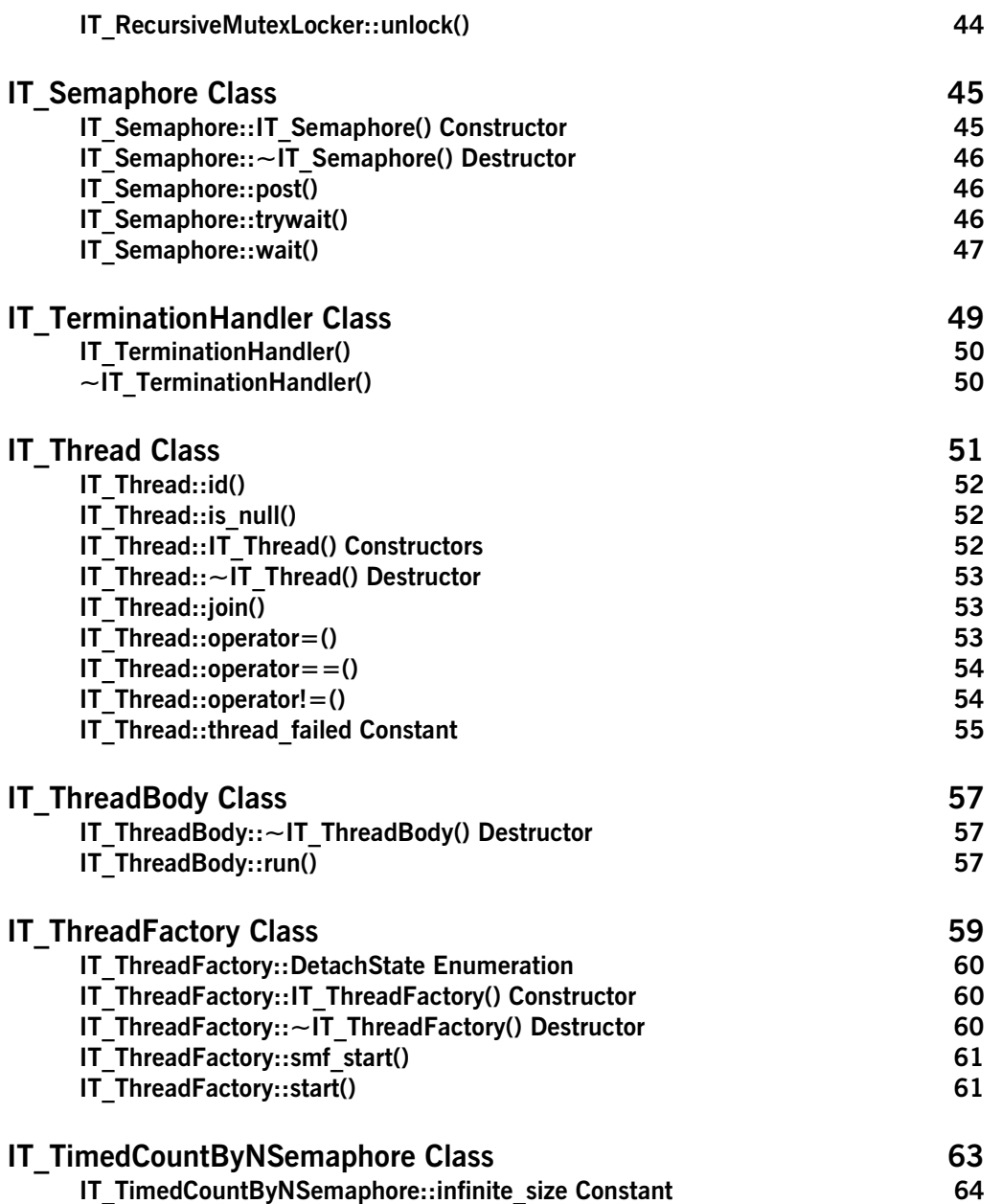

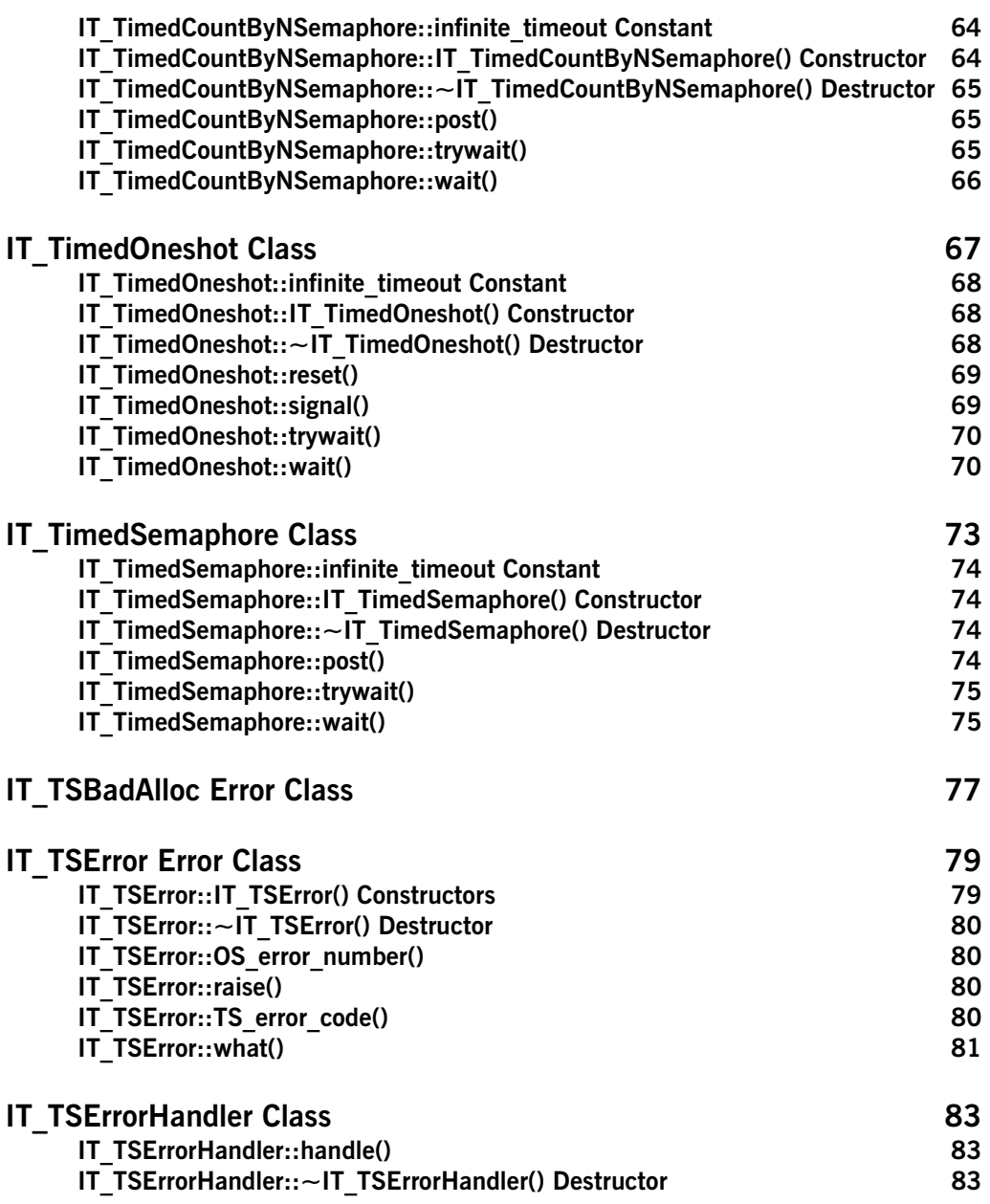

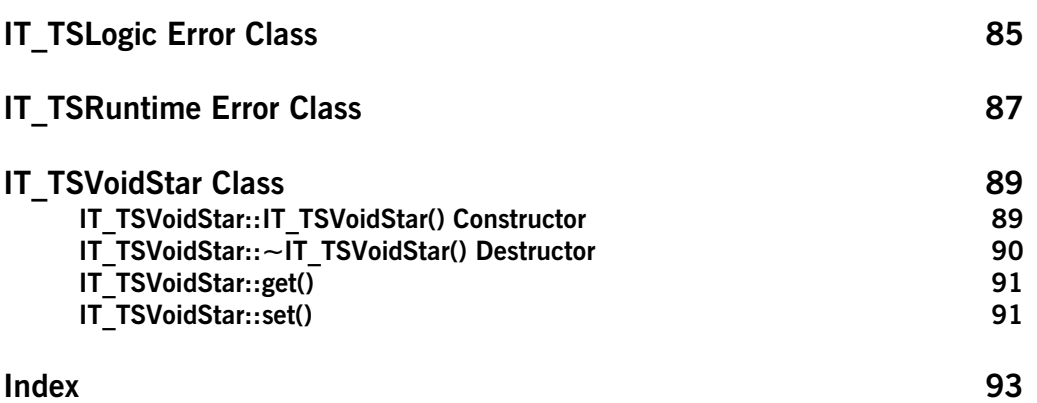

# <span id="page-8-0"></span>**Threading and Synchronization Toolkit Overview**

The Threading and Synchronization (TS) toolkit provides an object-oriented and platform-neutral abstraction that hides the diverse, lower-level, thread packages. [Table 1](#page-8-1) shows the threading and synchronization (TS) classes organized into some useful groups.

<span id="page-8-1"></span>**Table 1:** *TS Thread Classes*

| <b>Thread Management</b>            | IT CurrentThread          |
|-------------------------------------|---------------------------|
|                                     | IT Thread                 |
|                                     | IT_ThreadBody             |
|                                     | IT_ThreadFactory          |
|                                     | IT TerminationHandler     |
|                                     | IT TSVoidStar             |
| <b>Thread Errors and Exceptions</b> | IT TSBadAlloc             |
|                                     | IT DefaultTSErrorHandler  |
|                                     | IT TSError                |
|                                     | IT TSErrorHandler         |
|                                     | IT TSLogic                |
|                                     | IT TSRuntime              |
| <b>Mutex Locks</b>                  | IT Locker                 |
|                                     | IT Mutex                  |
|                                     | IT PODMutex               |
|                                     | IT RecursiveMutex         |
|                                     | IT RecursiveMutexLocker   |
| <b>Thread Synchronization</b>       | IT Condition              |
|                                     | IT_Gateway                |
|                                     | IT_Semaphore              |
|                                     | IT_TimedCountByNSemaphore |
|                                     | IT TimedOneshot           |
|                                     | IT_TimedSemaphore         |
|                                     |                           |

The rest of this overview covers these topics:

- **•** ["Timeouts"](#page-9-0)
- **•** ["Execution Modes"](#page-9-1)
- **•** ["Errors and Exceptions"](#page-11-0)

## <span id="page-9-0"></span>**Timeouts**

Timeouts are expressed in milliseconds. They represent the time period from the invocation of the timed method until the expiration of the timer. This time-out period is approximate because it is affected by the number and kind of interrupts received and by the changes external sources may make to the system's time.

## <span id="page-9-1"></span>**Execution Modes**

The TS classes are designed to be efficient and to help you write code that is correct and portable across various platforms. You can build TS applications in either of the following modes:

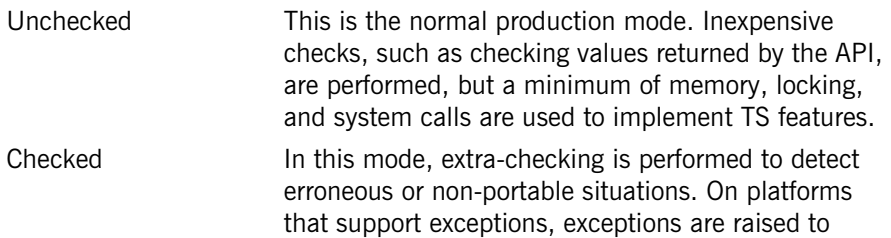

The effect of a program that runs correctly (the program does not create any TS error object) in the checked mode is identical to that of the unchecked mode.

report such errors. This mode may be less time or

space efficient than the unchecked mode.

TS provides two kinds of classes in different sets of header files. These include wrapper and inline classes.

## <span id="page-10-0"></span>**Wrapper Classes**

Wrapper classes are the recommended classes to use because you can switch between checked and unchecked modes by simply re-linking without recompiling your application. These clean, platform-neutral wrapper classes simply delegate to the appropriate inlined classes for whichever mode you are using.

The wrapper classes are in header files ending in .h.

## <span id="page-10-1"></span>**Inlined Classes**

To minimize the delegation overhead of wrapper classes, the TS toolkit also provides  $C++$  classes with only inlined member methods and pre-preprocessor directives. These inline classes accommodate the differences between the underlying thread packages.

Delegation overhead for a normal method call is generally negligible, but you can save on this overhead by using these inlined classes directly. However by using these header files, you will need to recompile your application whenever you want to switch between checked and unchecked modes, and each time even minor improvements are made to the TS implementation.

The inline classes are in header files ending in  $_i$ .h.

### <span id="page-10-3"></span><span id="page-10-2"></span>**Setting an Execution Mode**

[Table 2](#page-10-3) shows the default settings for each platform.

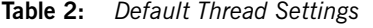

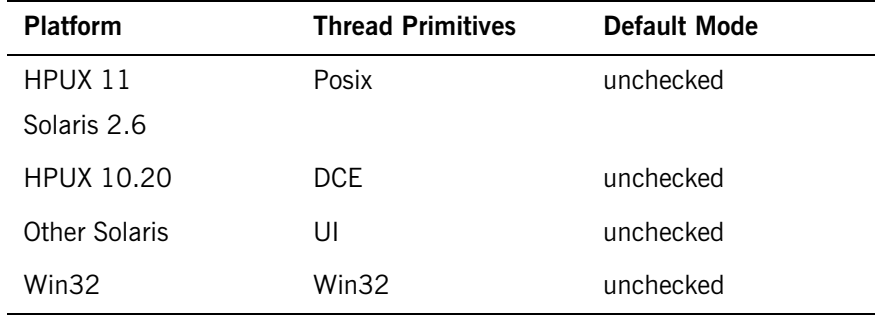

To set a different mode, you reset the library by inserting the preferred lib subdirectory at the beginning of your LD\_LIBRARY\_PATH or SHLIB\_PATH. For example, to reset to the checked mode, do the following for your respective platform:

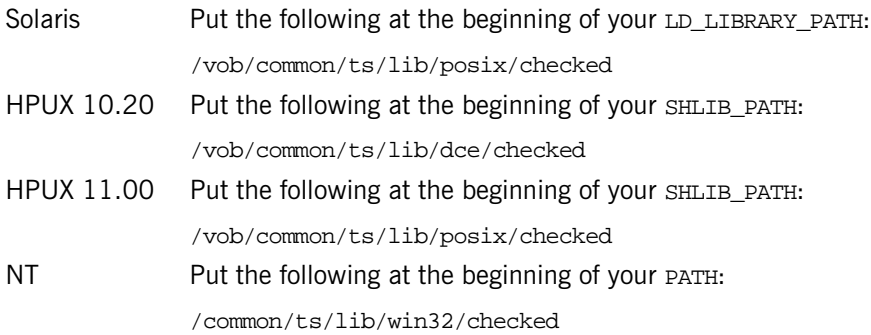

## <span id="page-11-2"></span><span id="page-11-1"></span><span id="page-11-0"></span>**Errors and Exceptions**

[Table 3](#page-11-1) summarizes the TS error classes:

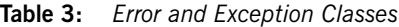

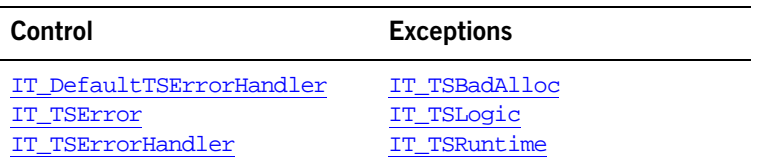

The TS API allows you to use either error parameters or exceptions. The last parameter of almost every TS method is a reference to an error handler object of the class [IT\\_TSErrorHandler](#page-90-3). When a TS method detects an error, it creates an [IT\\_TSError](#page-86-2) object and passes it to [IT\\_TSErrorHandler::](#page-90-4) [handle\(\)](#page-90-4).

TS errors form the hierarchy shown in [Figure 1.](#page-12-0) An IT TSRuntime error generally signals an error detected by the operating system or the underlying thread package. An  $IT$   $TSLogic$  error reports a logic error in your program, for example, when a thread tries to release a lock it does not own. Logic

errors are either detected by the underlying thread package, or by extra checking code in checked mode. An  $IT$   $TSBadALloc$  error signals that the new operator failed.

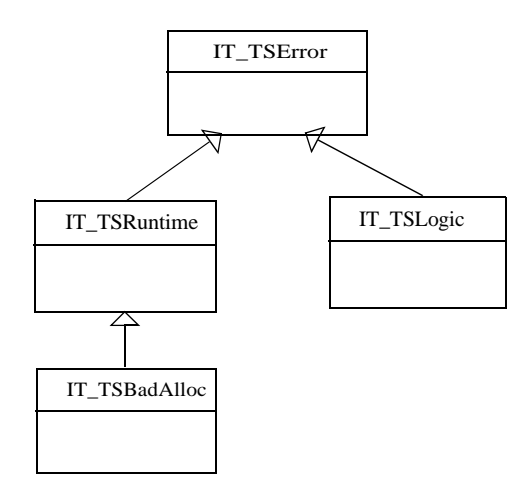

**Figure 1:** *The TS Error Class Hierarchy*

<span id="page-12-0"></span>The TS API provides a default, static, and stateless error handler named [IT\\_DefaultTSErrorHandler](#page-22-3). If you use exceptions, this error handler throws [IT\\_TSError](#page-86-2) objects. In environments that do not use exceptions this handler aborts the process.

For most applications, the default error handler object provides the desired behavior. In this situation, instead of passing an [IT\\_DefaultTSErrorHandler](#page-22-3) object each time you call a TS method, you can define in your build command the environment variable IT\_TS\_DEFAULTED. This will instruct the TS API to use the default error handler object for the error handler parameter. For example:

```
#ifndef IT_TS_DEFAULT_ERROR_HANDLER
#ifdef IT_TS_DEFAULTED
#define IT_TS_DEFAULT_ERROR_HANDLER = IT_DefaultTSErrorHandler
#else
#define IT_TS_DEFAULT_ERROR_HANDLER
#endif
#endif
```
 $C++$  destructors do not have parameters, and as result, cannot be given an error handler object parameter. In the checked mode, the TS API reports errors in destructors to the default error handler object. In the unchecked mode, the TS API does not report errors that occur in destructors.

Because default parameters are not part of the function-type in  $C++$ , the TS library can be built with or without defining IT\_TS\_DEFAULTED. Also, the same library can be used by modules that use the defaulted parameter and by modules built without defining IT\_TS\_DEFAULTED.

If you intend to use your own error handler objects in your application, it is strongly recommended that you do not define IT TS DEFAULTED to avoid using the default error handler object by mistake. If you want to consistently use the same error handler object, you can define

IT TS DEFAULT ERROR HANDLER in your command or in a non-exported file. For example:

#define IT TS DEFAULT ERROR HANDLER = myErrorHandler;

# <span id="page-14-2"></span><span id="page-14-0"></span>**IT\_Condition Class**

The IT\_Condition class provides a signalling mechanism that events use to synchronize when sharing a mutex. In one atomic operation, a condition wait both releases the mutex and waits until another thread signals or broadcasts a change of state for the condition.

```
class IT_Condition {
public:
    IT_Condition(
        IT_TSErrorHandler& eh IT_TS_DEFAULT_ERROR_HANDLER
    );
    ~IT_Condition();
    void wait(
        IT_Mutex& app_mutex,
        IT_TSErrorHandler& eh IT_TS_DEFAULT_ERROR_HANDLER
    );
    void wait(
        IT_MutexLocker& locker,
        IT_TSErrorHandler& eh IT_TS_DEFAULT_ERROR_HANDLER
    );
    void signal(
        IT_TSErrorHandler& eh IT_TS_DEFAULT_ERROR_HANDLER
    );
    void broadcast(
        IT_TSErrorHandler& eh IT_TS_DEFAULT_ERROR_HANDLER
    );
};
```
### <span id="page-14-1"></span>**IT\_Condition::broadcast()**

```
void broadcast(
    IT_TSErrorHandler& eh IT_TS_DEFAULT_ERROR_HANDLER
);
```
Wakes up all waiting threads. One thread acquires the mutex and resumes with the associated mutex lock. The rest of the threads continue waiting.

#### **Parameters**

eh A reference to an error handler object.

**Enhancement** Orbix enhancement.

See Also **[IT\\_Mutex](#page-34-1)** 

#### <span id="page-15-0"></span>**IT\_Condition::IT\_Condition() Constructor**

```
IT_Condition(
    IT_TSErrorHandler& eh IT_TS_DEFAULT_ERROR_HANDLER
);
```
The constructor for an IT\_Condition object.

#### **Parameters**

- eh A reference to an error handler object.
- **Enhancement** Orbix enhancement.

### <span id="page-15-1"></span>**IT\_Condition::~IT\_Condition() Destructor**

```
~IT_Condition();
```
The destructor for an IT\_Condition object.

**Enhancement** Orbix enhancement.

#### <span id="page-15-2"></span>**IT\_Condition::signal()**

```
void signal(
    IT_TSErrorHandler& eh IT_TS_DEFAULT_ERROR_HANDLER
);
```
Wakes up a single waiting thread. The thread resumes with the associated mutex locked.

#### **Parameters**

eh A reference to an error handler object.

**Enhancement** Orbix enhancement.

## <span id="page-16-0"></span>**IT\_Condition::wait()**

```
void wait(
    IT_Mutex& app_mutex,
    IT_TSErrorHandler& eh IT_TS_DEFAULT_ERROR_HANDLER
);
void wait(
    IT_MutexLocker& locker,
    IT_TSErrorHandler& eh IT_TS_DEFAULT_ERROR_HANDLER
);
```
Atomically releases the mutex, and waits until another thread calls signal() or broadcast().

#### **Parameters**

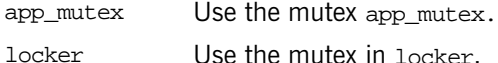

eh

The mutex must always be locked when  $wait()$  is called. When a condition wakes up from a wait, it resumes with the mutex locked.

## <span id="page-18-3"></span><span id="page-18-0"></span>**IT\_CurrentThread Class**

The IT\_CurrentThread class gives access to the current thread. It has only static member methods.

```
class IT_TS_API IT_CurrentThread {
public:
    static IT_Thread self(
        IT_TSErrorHandler& eh IT_TS_DEFAULT_ERROR_HANDLER
    );
    static int is main thread();
    static void cleanup();
    static void yield();
    static void sleep(
        unsigned long milliseconds
    );
    static long id();
};
```
### <span id="page-18-1"></span>**IT\_CurrentThread::cleanup()**

```
static void cleanup();
```
Cleans up thread-specific data. A thread typically calls cleanup() before exiting. Threads created with an  $IT_ThreadFactory$  do this automatically.

**Enhancement** Orbix enhancement.

### <span id="page-18-2"></span>**IT\_CurrentThread::id()**

```
static long id();
```
Returns a unique identifier for the current thread.

**Enhancement** Orbix enhancement.

<span id="page-19-0"></span>**IT\_CurrentThread::is\_main\_thread()**

static int is main thread(); Returns 1 if the caller is the main thread, but returns 0 if it is not.

**Enhancement** Orbix enhancement.

## <span id="page-19-1"></span>**IT\_CurrentThread::self()**

static IT\_Thread self( [IT\\_TSErrorHandler](#page-90-3)& eh IT\_TS\_DEFAULT\_ERROR\_HANDLER );

Returns an [IT\\_Thread](#page-58-1) object for the thread that calls this method.

#### **Parameters**

eh A reference to an error handler object.

**Enhancement** Orbix enhancement.

### <span id="page-19-2"></span>**IT\_CurrentThread::sleep()**

```
static void sleep(
   unsigned long milliseconds
);
```
Suspends the current thread for the approximate number of milliseconds input.

#### **Parameters**

milliseconds The length of time in milliseconds to suspend the thread.

## <span id="page-20-0"></span>**IT\_CurrentThread::yield()**

static void yield();

Yields the CPU to another thread of equal priority, if one is available.

# <span id="page-22-3"></span><span id="page-22-0"></span>**IT\_DefaultTSErrorHandler Class**

The IT\_DefaultTSErrorHandler class is the default TS error handler. If you use exceptions, this error handler throws [IT\\_TSError](#page-86-2) objects. In environments that do not use exceptions this handler aborts the process.

```
class IT_DefaultTSErrorHandler : public IT_TSErrorHandler{
public:
    virtual ~IT_DefaultTSErrorHandler()
    virtual void handle(
        const IT_TSError& this_error
    );
};
See page 4 for more on error handling.
```
## <span id="page-22-1"></span>**IT\_DefaultTSErrorHandler::handle()**

```
void handle(
   IT_TSError& this error
);
```
Do appropriate processing for the given error.

#### **Parameters**

this\_error A reference to an error object.

**Enhancement** Orbix enhancement.

## <span id="page-22-2"></span>**IT\_DefaultTSErrorHandler::~IT\_DefaultTSErrorHandler() Destructor**

~IT\_DefaultTSErrorHandler()

The destructor for the error handler object.

## <span id="page-24-2"></span><span id="page-24-0"></span>**IT\_Gateway Class**

The IT\_Gateway class provides a gate where a set of threads can only do work if the gate is open.

```
class IT_Gateway {
public:
    IT_Gateway(
        IT_TSErrorHandler& eh IT_TS_DEFAULT_ERROR_HANDLER
    );
    ~IT_Gateway();
    void open(
        IT_TSErrorHandler& eh IT_TS_DEFAULT_ERROR_HANDLER
    );
    void close(
        IT_TSErrorHandler& eh IT_TS_DEFAULT_ERROR_HANDLER
    );
    void wait(
        IT_TSErrorHandler& eh IT_TS_DEFAULT_ERROR_HANDLER
    );
private:
```
...

### <span id="page-24-1"></span>**IT\_Gateway::close()**

```
void close(
    IT_TSErrorHandler& eh IT_TS_DEFAULT_ERROR_HANDLER
);
```
Close the gateway so no threads can do any work.

#### **Parameters**

eh A reference to an error handler object.

**Enhancement** Orbix enhancement.

## <span id="page-25-0"></span>**IT\_Gateway::IT\_Gateway() Constructor**

IT\_Gateway( [IT\\_TSErrorHandler](#page-90-3)& eh IT\_TS\_DEFAULT\_ERROR\_HANDLER );

The gateway constructor.

#### **Parameters**

eh A reference to an error handler object.

**Enhancement** Orbix enhancement.

## <span id="page-25-1"></span>**IT\_Gateway::~IT\_Gateway() Destructor**

~IT\_Gateway();

The destructor.

**Enhancement** Orbix enhancement.

## <span id="page-25-2"></span>**IT\_Gateway::open()**

```
void open(
    IT_TSErrorHandler& eh IT_TS_DEFAULT_ERROR_HANDLER
);
Open the gateway to allow threads to work.
```
**Parameters**

- eh A reference to an error handler object.
- **Enhancement** Orbix enhancement.

## <span id="page-26-0"></span>**IT\_Gateway::wait()**

void wait( [IT\\_TSErrorHandler](#page-90-3)& eh IT\_TS\_DEFAULT\_ERROR\_HANDLER );

Wait for a thread to finish.

#### **Parameters**

eh A reference to an error handler object.

## <span id="page-28-1"></span><span id="page-28-0"></span>**IT\_Locker Template Class**

IT\_Locker is a helper class for locking and unlocking non-recursive mutexes, including [IT\\_Mutex](#page-34-1) and [IT\\_PODMutex](#page-38-2) objects. Typically a locker locks a mutex in its constructor and releases it in its destructor. This is particularly useful for writing clean code that behaves properly when an exception is raised.

An IT\_Locker object must be created on the stack of a particular thread, and must never be shared by more than one thread.

The IT\_Locker method definitions are inlined directly in the class declaration, because these methods call each other. If a definition calls a method that is not previously declared inlined, this method is generated out of line, regardless of its definition (which can be provided later in the translation unit with the inline keyword).

```
template<class T> class IT_Locker {
public:
    IT_Locker(
        T& mutex,
        IT_TSErrorHandler& eh IT_TS_DEFAULT_ERROR_HANDLER
    ) :
        m_mutex(mutex),
        m_locked(0),
        m_error_handler(eh)
        {
            lock();
        }
    IT_Locker(
        T& mutex,
        int wait,
        IT_TSErrorHandler& eh IT_TS_DEFAULT_ERROR_HANDLER
    ) :
        m_mutex(mutex),
        m_locked(0),
        m_error_handler(eh)
        {
            if (wait)
```

```
{
            lock();
        }
        else
        {
            trylock();
        }
    }
~\simIT_Locker()
{
    cancel();
}
void cancel()
{
    if (m_locked)
    {
        m_mutex.unlock(m_error_handler);
        m_locked = 0;
    }
}
int is_locked()
{
    return m_locked;
}
void lock()
{
    m_mutex.lock(m_error_handler);
    m_locked = 1;
}
int trylock()
{
    return (m_locked = m_mutex.trylock(m_error_handler));
}
T& mutex()
{
    return m_mutex;
}
```
private:

...

## <span id="page-30-0"></span>**IT\_Locker::cancel()**

```
void cancel() {
    if (m_locked)
    {
        m_mutex.unlock(m_error_handler);
        m locked = 0;}
}
```
Releases the mutex only if it is locked by this locker. You can call cancel() safely even when the mutex is not locked.

**Enhancement** Orbix enhancement.

**Exceptions** Errors that can be reported include:

[IT\\_TSRuntime](#page-94-1) [IT\\_TSLogic](#page-92-1)

## <span id="page-30-1"></span>**IT\_Locker::is\_locked()**

```
int is_locked() {
    return m_locked;
}
```
returns 1 if this mutex locker has the lock and returns 0 if it does not.

**Enhancement** Orbix enhancement.

## <span id="page-30-2"></span>**IT\_Locker::IT\_Locker()**

```
IT_Locker(
    T& mutex,
    IT_TSErrorHandler& eh IT_TS_DEFAULT_ERROR_HANDLER
) :
    m_mutex(mutex),
    m_locked(0),
```

```
m_error_handler(eh)
{
    lock();
}
```
A constructor for a locker object that locks the given mutex.

```
IT_Locker(
   T& mutex,
   int wait,
   IT_TSErrorHandler& eh IT_TS_DEFAULT_ERROR_HANDLER
) :
   m_mutex(mutex),
   m_locked(0),
   m_error_handler(eh)
{
   if (wait)
   {
        lock();
    }
   else
    {
        trylock();
   }
}
```
A constructor for a locker object.

#### **Parameters**

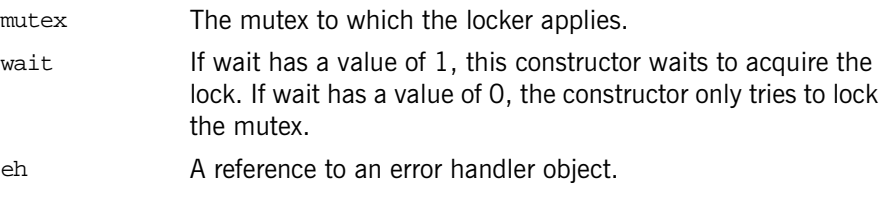

**Enhancement** Orbix enhancement.

See Also **[IT\\_Locker::trylock\(\)](#page-33-0)** 

## <span id="page-32-0"></span>**IT\_Locker::~IT\_Locker()**

```
~\simIT_Locker()
{
     cancel();
}
```
The destructor releases the mutex if it is locked by this locker.

**Enhancement** Orbix enhancement.

**Exceptions** Errors that can be reported include:

[IT\\_TSLogic](#page-92-1) [IT\\_TSRuntime](#page-94-1)

## <span id="page-32-1"></span>**IT\_Locker::lock()**

```
void lock()
{
    m_mutex.lock(m_error_handler);
    m locked = 1;
}
```
Locks the mutex associated with the locker.

- **Enhancement** Orbix enhancement.
- **Exceptions** Errors that can be reported include:

[IT\\_TSLogic](#page-92-1) [IT\\_TSRuntime](#page-94-1)

## <span id="page-32-2"></span>**IT\_Locker::mutex()**

```
T& mutex()
{
    return m mutex;
}
```
Returns direct access to the locker's mutex.

## <span id="page-33-0"></span>**IT\_Locker::trylock()**

```
int trylock()
\{return (m_locked = m_mutex.trylock(m_error_handler));
}
```
Tries to lock the mutex. Returns 1 if the mutex is successfully locked or 0 if it is not locked.

**Enhancement** Orbix enhancement.

**Exceptions** Errors that can be reported include:

[IT\\_TSLogic](#page-92-1) [IT\\_TSRuntime](#page-94-1)

## <span id="page-34-1"></span><span id="page-34-0"></span>**IT\_Mutex Class**

An IT\_Mutex object is a synchronization primitive for mutual exclusion locks.

When a thread has successfully locked, it is said to own the IT\_Mutex. IT Mutex objects have scope only within a single process (they are not shared by several processes) and they are not recursive. When a thread that owns an IT\_Mutex attempts to lock it again, a deadlock occurs.

You use an IT Mutex in conjunction with an IT Locker object to lock and unlock your mutexes.

```
class IT_Mutex {
              public:
                  IT_Mutex(
                      IT_TSErrorHandler& eh IT_TS_DEFAULT_ERROR_HANDLER
                  );
                  ~IT_Mutex();
                  void lock(
                      IT_TSErrorHandler& eh IT_TS_DEFAULT_ERROR_HANDLER
                  );
                  void unlock(
                      IT_TSErrorHandler& eh IT_TS_DEFAULT_ERROR_HANDLER
                  );
                  int trylock(
                      IT_TSErrorHandler& eh IT_TS_DEFAULT_ERROR_HANDLER
                  );
              private:
              // …
              };
See Also IT_Locker
              IT_RecursiveMutex
```
## <span id="page-35-0"></span>**IT\_Mutex::IT\_Mutex() Constructor**

IT\_Mutex(I [IT\\_TSErrorHandler](#page-90-3)& eh IT\_TS\_DEFAULT\_ERROR\_HANDLER );

Constructs an IT\_Mutex object. It is initially unlocked.

#### **Parameters**

- eh A reference to an error handler object.
- **Enhancement** Orbix enhancement.
- **Exceptions** The **[IT\\_TSRuntime](#page-94-1)** error can be reported.

### <span id="page-35-1"></span>**IT\_Mutex::~IT\_Mutex() Destructor**

IT\_Mutex(); The destructor for the mutex.

**Enhancement** Orbix enhancement.

### <span id="page-35-2"></span>**IT\_Mutex::lock()**

void lock( [IT\\_TSErrorHandler](#page-90-3)& eh IT\_TS\_DEFAULT\_ERROR\_HANDLER );

Blocks until the IT\_Mutex can be acquired.

#### **Parameters**

eh A reference to an error handler object.

**Enhancement** Orbix enhancement.

**Exceptions** Errors that can be reported include:

[IT\\_TSLogic](#page-92-1) [IT\\_TSRuntime](#page-94-1)
## **IT\_Mutex::trylock()**

int trylock( [IT\\_TSErrorHandler](#page-90-0)& eh IT\_TS\_DEFAULT\_ERROR\_HANDLER );

Tries to acquire the lock. If successful, the method returns a 1 immediately, otherwise it returns a 0 and does not block.

#### **Parameters**

eh A reference to an error handler object.

**Enhancement** Orbix enhancement.

**Exceptions** Errors that can be reported include:

[IT\\_TSLogic](#page-92-0) [IT\\_TSRuntime](#page-94-0)

## **IT\_Mutex::unlock()**

void unlock( [IT\\_TSErrorHandler](#page-90-0)& eh IT\_TS\_DEFAULT\_ERROR\_HANDLER ); Releases this IT\_Mutex. Only the owner thread of an IT\_Mutex is allowed to release an IT Mutex.

### **Parameters**

eh A reference to an error handler object.

**Enhancement** Orbix enhancement.

**Exceptions** Errors that can be reported include:

[IT\\_TSLogic](#page-92-0) [IT\\_TSRuntime](#page-94-0)

# **IT\_PODMutex Structure**

An IT\_PODMutex is a mutex for a "plain old data" (POD) structure. Just as with a standard  $C++$  PODS, an  $IT$  popmutex can be fully initialized at compile time without the overhead of an explicit constructor call. This is particularly useful for static objects. Likewise, the object can be destroyed without an explicit destructor call (in a manner similar to the C language).

You can use the built-in definition IT\_POD\_MUTEX\_INIT to easily initialize an IT\_PODMutex to zero. For example:

```
static IT_PODMutex my_global_mutex = IT_POD_MUTEX_INIT;
```
You use an IT\_PODMutex in conjunction with an  $IT$  Locker object to lock and unlock your mutexes. The structure members for an IT\_PODMutex include the following:

```
struct IT_TS_API IT_PODMutex {
                 void lock(
                     IT_TSErrorHandler& eh IT_TS_DEFAULT_ERROR_HANDLER
                 );
                 int trylock(
                     IT_TSErrorHandler& eh IT_TS_DEFAULT_ERROR_HANDLER
                 );
                 void unlock(
                     IT_TSErrorHandler& eh IT_TS_DEFAULT_ERROR_HANDLER
                 );
                 // DO NOT USE and DO NOT MAKE PRIVATE
                 m_index;
             };
See Also IT Locker
             IT_Mutex
```
## <span id="page-38-0"></span>**IT\_PODMutex::lock()**

```
void lock(
    IT_TSErrorHandler& eh IT_TS_DEFAULT_ERROR_HANDLER
);
```
Blocks until the mutex can be acquired.

#### **Parameters**

eh A reference to an error handler object.

**Enhancement** Orbix enhancement.

**Exceptions** Errors that can be reported include:

[IT\\_TSLogic](#page-92-0) [IT\\_TSRuntime](#page-94-0)

## <span id="page-39-1"></span>**IT\_PODMutex::m\_index Data Type**

unsigned char m\_index;

**Note:** For internal use only.

## <span id="page-39-0"></span>**IT\_PODMutex::trylock()**

int trylock( [IT\\_TSErrorHandler](#page-90-0)& eh IT\_TS\_DEFAULT\_ERROR\_HANDLER );

Tries to acquire the mutex lock. If trylock() succeeds, it returns a 1 immediately. Otherwise it returns 0.

**Parameters**

eh A reference to an error handler object.

**Enhancement** Orbix enhancement.

**Exceptions** Errors that can be reported include:

[IT\\_TSLogic](#page-92-0) [IT\\_TSRuntime](#page-94-0)

## <span id="page-40-0"></span>**IT\_PODMutex::unlock()**

void unlock( [IT\\_TSErrorHandler](#page-90-0)& eh IT\_TS\_DEFAULT\_ERROR\_HANDLER );

Releases the mutex lock. Only the owner of a mutex is allowed to release it.

### **Parameters**

eh A reference to an error handler object.

**Enhancement** Orbix enhancement.

**Exceptions** Errors that can be reported include:

[IT\\_TSLogic](#page-92-0) [IT\\_TSRuntime](#page-94-0)

# <span id="page-42-0"></span>**IT\_RecursiveMutex Class**

An IT\_RecursiveMutex object is a synchronization primitive for mutual exclusion. In general do not used it directly.

**Note:** It is strongly recommended that you use the [IT\\_RecursiveMutexLocker](#page-46-0) to lock and unlock your recursive mutexes.

In most respects an IT\_RecursiveMutex object is similar to an [IT\\_Mutex](#page-34-0) object. However, it can be locked recursively, which means that a thread that already owns a recursive mutex object can lock it again in a deeper scope without creating a deadlock condition.

When a thread has successfully locked a recursive mutex, it is said to own it. Recursive mutex objects have process-scope which means that they are not shared by several processes.

To release an IT RecursiveMutex, its owner thread must call unlock() the same number of times that it called  $lock()$ .

```
class IT_RecursiveMutex {
public:
    IT_RecursiveMutex(
        IT_TSErrorHandler& eh IT_TS_DEFAULT_ERROR_HANDLER
    );
    ~IT_RecursiveMutex();
    void lock(
        IT_TSErrorHandler& eh IT_TS_DEFAULT_ERROR_HANDLER
    );
    void unlock(
        IT_TSErrorHandler& eh IT_TS_DEFAULT_ERROR_HANDLER
    );
    int trylock(
        IT_TSErrorHandler& eh IT_TS_DEFAULT_ERROR_HANDLER
```

```
);
         private:
         ...
IT_Mutex
```
[IT\\_RecursiveMutexLocker](#page-46-0)

# <span id="page-43-0"></span>**IT\_RecursiveMutex::IT\_RecursiveMutex() Constructor**

```
IT_RecursiveMutex(
    IT_TSErrorHandler& eh IT_TS_DEFAULT_ERROR_HANDLER
);
```
Constructs an IT\_RecursiveMutex object. It is initially unlocked.

### **Parameters**

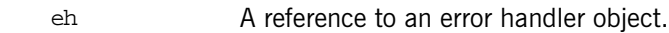

- **Enhancement** Orbix enhancement.
- **Exceptions** The **[IT\\_TSRuntime](#page-94-0)** error can be reported.

# <span id="page-43-1"></span>**IT\_RecursiveMutex::~IT\_RecursiveMutex() Destructor**

```
~IT_RecursiveMutex();
               Destructor for an IT_RecursiveMutex object.
Enhancement Orbix enhancement.
```
# <span id="page-43-2"></span>**IT\_RecursiveMutex::lock()**

```
void lock(
    IT_TSErrorHandler& eh IT_TS_DEFAULT_ERROR_HANDLER
);
```
Blocks until the recursive mutex can be acquired.

### **Parameters**

eh A reference to an error handler object.

**Enhancement** Orbix enhancement.

**Exceptions** The **[IT\\_TSRuntime](#page-94-0)** error can be reported.

### <span id="page-44-1"></span>**IT\_RecursiveMutex::trylock()**

int trylock( [IT\\_TSErrorHandler](#page-90-0)& eh IT\_TS\_DEFAULT\_ERROR\_HANDLER );

Tries to acquire the recursive mutex. If it succeeds, returns 1 immediately; otherwise returns 0.

#### **Parameters**

eh A reference to an error handler object.

- **Enhancement** Orbix enhancement.
- **Exceptions** The **[IT\\_TSRuntime](#page-94-0)** error can be reported.

### <span id="page-44-0"></span>**IT\_RecursiveMutex::unlock()**

void unlock( [IT\\_TSErrorHandler](#page-90-0)& eh IT\_TS\_DEFAULT\_ERROR\_HANDLER );

Releases this recursive mutex (one count). Only the owner of a mutex is allowed to release it.

#### **Parameters**

eh A reference to an error handler object.

**Enhancement** Orbix enhancement.

**Exceptions** Errors that can be reported include:

[IT\\_TSRuntime](#page-94-0) [IT\\_TSLogic](#page-92-0)

# <span id="page-46-0"></span>**IT\_RecursiveMutexLocker Class**

The IT\_RecursiveMutexLocker is a locker for recursive mutexes. The IT\_RecursiveMutexLocker methods are defined as inline in the class declaration, because these methods call each other.

```
class IT_RecursiveMutexLocker {
public:
    IT_RecursiveMutexLocker(
        IT_RecursiveMutex& m,
        IT_TSErrorHandler& eh IT_TS_DEFAULT_ERROR_HANDLER
    ) :
        m_recursive_mutex(m),
        m lock count(0),
        m_error_handler(eh)
    {
        lock();
    }
    IT_RecursiveMutexLocker(
        IT_RecursiveMutex& m,
        int wait,
        IT_TSErrorHandler& eh IT_TS_DEFAULT_ERROR_HANDLER
    ) :
        m_recursive_mutex(m),
        m_lock_count(0),
        m_error_handler(eh)
    {
        if (wait)
        {
            lock();
        }
        else
        {
            trylock();
        }
    }
    ~IT_RecursiveMutexLocker()
```

```
{
    cancel();
}
void cancel()
{
    while (m_lock_count > 0)
    {
        m_recursive_mutex.unlock(m_error_handler);
        m_lock_count--;
    }
}
void lock()
\{m_recursive_mutex.lock(m_error_handler);
    m_lock_count++;
}
unsigned int lock_count()
{
    return m_lock_count;
}
int trylock()
{
    if (m_recursive_mutex.trylock(m_error_handler) == 1)
    {
        m_lock_count++;
        return 1;
    }
    else
    {
        return 0;
    }
}
void unlock()
{
    m_recursive_mutex.unlock(m_error_handler);
    m_lock_count--;
}
```

```
IT_RecursiveMutex& mutex()
    {
        return m_recursive_mutex;
    }
Private:
...
```
## <span id="page-48-1"></span>**IT\_RecursiveMutexLocker::cancel()**

```
void cancel() {
    while (m_lock_count > 0)
    {
        m_recursive_mutex.unlock(m_error_handler);
        m_lock_count--;
    }
}
```
Releases all locks held by this recursive mutex locker. The cancel() method can be called safely even when the recursive mutex is not locked.

**Enhancement** Orbix enhancement.

## <span id="page-48-0"></span>**IT\_RecursiveMutexLocker::IT\_RecursiveMutexLocker() Constructors**

```
IT_RecursiveMutexLocker(
    IT_RecursiveMutex& m,
    IT_TSErrorHandler& eh IT_TS_DEFAULT_ERROR_HANDLER
) :
    m_recursive_mutex(m),
    m_lock_count(0),
    m_error_handler(eh)
{
    lock();
}
```
Constructs a recursive mutex locker object. This constructor locks the given recursive mutex.

```
IT_RecursiveMutexLocker(
    IT_RecursiveMutex& m,
```

```
int wait,
   IT_TSErrorHandler& eh IT_TS_DEFAULT_ERROR_HANDLER
) :
   m_recursive_mutex(m),
   m_lock_count(0),
   m_error_handler(eh)
{
   if (wait)
   {
        lock();
   }
   else
    {
       trylock();
   }
}
```
Constructs a recursive mutex locker object.

### **Parameters**

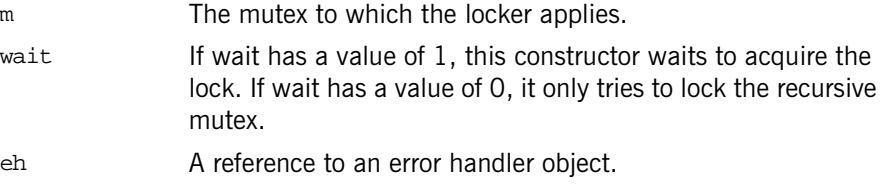

**Enhancement** Orbix enhancement.

## <span id="page-49-0"></span>**IT\_RecursiveMutexLocker::~IT\_RecursiveMutexLocker() Destructor**

```
~IT_RecursiveMutexLocker()
{
    cancel();
}
```
The destructor releases all locks held by this recursive mutex locker.

**Enhancement** Orbix enhancement.

## <span id="page-50-0"></span>**IT\_RecursiveMutexLocker::lock()**

```
void lock()
{
    m_recursive_mutex.lock(m_error_handler);
    m_lock_count++;
}
Acquires the lock.
```
**Enhancement** Orbix enhancement.

## **IT\_RecursiveMutexLocker::lock\_count()**

```
unsigned int lock_count()
{
    return m_lock_count;
}
```
Returns the number of locks held by this recursive mutex locker.

**Enhancement** Orbix enhancement.

## <span id="page-50-2"></span>**IT\_RecursiveMutexLocker::mutex()**

```
IT RecursiveMutex& mutex()
{
    return m_recursive_mutex;
}
```
Returns direct access to the locker's recursive mutex.

**Enhancement** Orbix enhancement.

## <span id="page-50-1"></span>**IT\_RecursiveMutexLocker::trylock()**

```
int trylock()
{
    if (m_recursive_mutex.trylock(m_error_handler) == 1)
    {
        m_lock_count++;
```

```
return 1;
    }
   else
    {
       return 0;
    }
}
```
Tries to acquire one lock for the recursive mutex. Returns 1 if the mutex lock is successfully acquired or 0 if it is not.

**Enhancement** Orbix enhancement.

## <span id="page-51-0"></span>**IT\_RecursiveMutexLocker::unlock()**

```
void unlock()
{
    m_recursive_mutex.unlock(m_error_handler);
    m_lock_count--;
}
Releases one lock held by this recursive mutex.
```
**Enhancement** Orbix enhancement.

# **IT\_Semaphore Class**

A semaphore is a non-negative counter, typically used to coordinate access to some resources.

```
class IT_Semaphore {
public:
    IT_Semaphore(
        size_t initialCount,
        IT_TSErrorHandler& eh IT_TS_DEFAULT_ERROR_HANDLER
    );
    ~IT_Semaphore();
    void post(
        IT_TSErrorHandler& eh IT_TS_DEFAULT_ERROR_HANDLER
    );
    void wait(
        IT_TSErrorHandler& eh IT_TS_DEFAULT_ERROR_HANDLER
    );
    int trywait(
        IT_TSErrorHandler& eh IT_TS_DEFAULT_ERROR_HANDLER
    );
private:
// …
};
```
## <span id="page-52-0"></span>**IT\_Semaphore::IT\_Semaphore() Constructor**

```
IT_Semaphore(
   size_t initialCount,
   IT_TSErrorHandler& eh IT_TS_DEFAULT_ERROR_HANDLER
);
```
A semaphore constructor that initializes the semaphore's counter with the value initialCount. **Parameters Enhancement** Orbix enhancement. **Exceptions** The IT TSRuntime error can be reported. initialCount A positive integer value. eh A reference to an error handler object.

## <span id="page-53-0"></span>**IT\_Semaphore::~IT\_Semaphore() Destructor**

~IT\_Semaphore(); Destroys the semaphore.

**Enhancement** Orbix enhancement.

## <span id="page-53-1"></span>**IT\_Semaphore::post()**

```
void post(
    IT_TSErrorHandler& eh IT_TS_DEFAULT_ERROR_HANDLER
);
```
Posts a resource thread with the semaphore. This method increments the semaphore's counter and wakes up a thread that might be blocked on  $wait()$ .

### **Parameters**

- eh A reference to an error handler object.
- **Enhancement** Orbix enhancement.
- **Exceptions** The **[IT\\_TSRuntime](#page-94-0)** error can be reported.

## <span id="page-53-2"></span>**IT\_Semaphore::trywait()**

```
int trywait(
    IT_TSErrorHandler& eh IT_TS_DEFAULT_ERROR_HANDLER
);
```
Tries to get a resource thread. The method returns 1 if it succeeds, and 0 if it fails.

### **Parameters**

- eh A reference to an error handler object.
- **Enhancement** Orbix enhancement.
- **Exceptions** An error that can be reported is **[IT\\_TSRuntime](#page-94-0)**.

### <span id="page-54-0"></span>**IT\_Semaphore::wait()**

void wait( [IT\\_TSErrorHandler](#page-90-0)& eh IT\_TS\_DEFAULT\_ERROR\_HANDLER );

Waits for one resource. The wait () method blocks if the semaphore's counter value is 0 and decrements the counter if the counter's value is greater than 0.

#### **Parameters**

- eh A reference to an error handler object.
- **Enhancement** Orbix enhancement.
- **Exceptions** Errors that can be reported include:

[IT\\_TSLogic](#page-92-0) [IT\\_TSRuntime](#page-94-0)

**See Also** IT TimedSemaphore [IT\\_TimedCountByNSemaphore](#page-70-0)

# **IT\_TerminationHandler Class**

The IT\_TerminationHandler class enables server applications to handle delivery of CTRL\_C and similar events in a portable manner. On UNIX, the termination handler handles the following signals:

**STGTNT** SIGTERM SIGQUIT

On Windows, the termination handler is a wrapper around SetConsoleCtrlHandler, which handles delivery of the following control events:

CTRL\_C\_EVENT CTRL\_BREAK\_EVENT CTRL\_SHUTDOWN\_EVENT CTRL\_LOGOFF\_EVENT CTRL\_CLOSE\_EVENT

You can create only one termination handler object in a program.

```
#include <it ts/ts error.h>
```
typedef void (\*IT\_TerminationHandlerFunctionPtr)(long);

class IT\_IFC\_API IT\_TerminationHandler

public:

 $\left\{ \right.$ 

[IT\\_TerminationHandler\(](#page-57-0) IT TerminationHandlerFunctionPtr f, IT\_ExceptionHandler& eh = IT\_EXCEPTION\_HANDLER ); [~IT\\_TerminationHandler\(\);](#page-57-1) };

## <span id="page-57-0"></span>**IT\_TerminationHandler()**

```
IT_TerminationHandler(
  IT_TerminationHandlerFunctionPtr f,
  IT_ExceptionHandler& eh = IT_EXCEPTION_HANDLER
);
```
Creates a termination handler object on the stack. On POSIX platforms, it is critical to create this object in the main thread before creation of any other thread, and especially before ORB initialization.

### **Parameters**

f The callback function registered by the application. The callback function takes a single long argument:

- **•** On UNIX, the signal number on Unix/POSIX
- **•** On Windows, the type of event caught

# <span id="page-57-1"></span>**~IT\_TerminationHandler()**

~IT\_TerminationHandler();

Deregisters the callback, in order to avoid calling it during static destruction.

# <span id="page-58-0"></span>**IT\_Thread Class**

An IT\_Thread object represents a thread of control. An IT\_Thread object can be associated with a running thread, associated with a thread that has already terminated, or it can be null, which means it is not associated with any thread.

The important class members are as follows:

```
class IT_Thread {
public:
    IT_Thread();
    ~IT_Thread();
    IT_Thread(
        const IT_Thread& other
    );
    IT_Thread& operator=(
        const IT_Thread& other
    );
    int operator==(
        const IT_Thread& x
    ) const;
    int operator!=(
        const IT_Thread& x
    ) const
        {
            return ! operator == (x);
        }
    int is_null() const;
    static void* const thread_failed;
    void* join(
        IT_TSErrorHandler& eh IT_TS_DEFAULT_ERROR_HANDLER
```

```
) const;
      long \underline{\text{id}}() const;
...
};
```
# <span id="page-59-2"></span>**IT\_Thread::id()**

long id() const; Returns a unique thread identifier. This method is useful for debugging. **Enhancement** Orbix enhancement.

# <span id="page-59-1"></span>**IT\_Thread::is\_null()**

int is\_null() const; Tests if this is a null IT\_Thread object.

**Enhancement** Orbix enhancement.

# <span id="page-59-0"></span>**IT\_Thread::IT\_Thread() Constructors**

```
IT_Thread(
    IT Thread i* t=0
);
Constructs a null IT_Thread object.
IT_Thread (
    const IT Thread& other
);
```
Copies the IT\_Thread object. This constructor does not start a new thread.

### **Parameters**

other The original thread to copy.

**Enhancement** Orbix enhancement.

## <span id="page-60-0"></span>**IT\_Thread::~IT\_Thread() Destructor**

 $\sim$ IT Thread();

Destructor for an IT\_Thread object.

**Enhancement** Orbix enhancement.

## <span id="page-60-3"></span><span id="page-60-2"></span>**IT\_Thread::join()**

```
void* join(
    IT_TSErrorHandler& eh IT_TS_DEFAULT_ERROR_HANDLER
) const;
```
Waits until the thread has terminated and returns its exit status. At most one thread can successfully join a given thread, and only Attached threads can be joined. Note that even in the checked mode,  $\overline{\text{join}}()$  does not always detect that you tried to join a Detached thread, or that you joined the same thread several times.

### **Parameters**

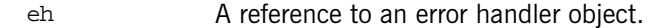

**Enhancement** Orbix enhancement.

**Exceptions** Errors that can be reported include:

[IT\\_TSLogic](#page-92-0) [IT\\_TSRuntime](#page-94-0)

**See Also** [IT\\_CurrentThread](#page-18-0) [IT\\_ThreadBody](#page-64-0)

## <span id="page-60-1"></span>**IT\_Thread::operator=()**

```
IT_Thread& operator=(
    const IT_Thread& other
);
```
Assignment operator that copies the IT\_Thread object. This does not start a new thread.

#### **Parameters**

other The original thread that is copied.

**Enhancement** Orbix enhancement.

## <span id="page-61-0"></span>**IT\_Thread::operator==()**

```
int operator==(
   const IT_Thread& x
) const;
```
Operator that checks if two IT\_Thread objects refer to the same thread. Returns 1 if the two objects refer to the same thread or it returns 0 if they do not refer to the same thread.

### **Parameters**

x The thread to compare to this thread.

**Enhancement** Orbix enhancement.

## <span id="page-61-1"></span>**IT\_Thread::operator!=()**

```
int operator!=(
   const IT Thread& x
) const
```
Operator that checks if two IT\_Thread objects refer to different threads. Returns 1 if the two objects refer to different threads or it returns 0 if they refer to the same thread.

### **Parameters**

- x The thread to compare to this thread.
- **Enhancement** Orbix enhancement.

## <span id="page-62-1"></span><span id="page-62-0"></span>**IT\_Thread::thread\_failed Constant**

static void\* const thread\_failed;

The constant thread\_failed is the return status of a thread to report a failure. It is neither NULL nor does it denote a valid address.

**Enhancement** Orbix enhancement.

# <span id="page-64-0"></span>**IT\_ThreadBody Class**

IT\_ThreadBody is the base class for thread execution methods. To start a thread, derive a class from IT\_ThreadBody, add any data members needed by the thread, and provide a run() method which does the thread's work. Then use an [IT\\_ThreadFactory](#page-66-0) object to start a thread that will execute the run() method of your IT\_ThreadBody object.

If a derived IT\_ThreadBody contains data, then it must not be destroyed while threads are using it. One way to manage this is to allocate the IT\_ThreadBody with the new() operator and have the IT\_ThreadBody delete itself at the end of  $run()$ . Also, if multiple threads run the same IT ThreadBody, it is up to you to provide synchronization on shared data.

```
class IT_ThreadBody {
public:
    virtual ~IT_ThreadBody() {}
    virtual void* run() =0;};
```
# <span id="page-64-1"></span>**IT\_ThreadBody::~IT\_ThreadBody() Destructor**

virtual ~IT\_ThreadBody(); The destructor for the IT\_ThreadBody object.

# <span id="page-64-2"></span>**IT\_ThreadBody::run()**

virtual void\* run() =0;

Does the work and returns a status, which is typically NULL or the address of a static object.

**Exceptions** On platforms that support exceptions, if  $run()$  throws an exception while used by an attached thread, this thread's exit status will be  $IT_Thread:$ : [thread\\_failed](#page-62-1).

# <span id="page-66-1"></span><span id="page-66-0"></span>**IT\_ThreadFactory Class**

An IT\_ThreadFactory object starts threads that share some common properties. You can derive your own class from IT\_ThreadFactory to control other aspect of thread creation, such as the exact method used to create or start the thread, or the priority of threads when they are created.

```
class IT ThreadFactory {
public:
    DetachState { Detached, Attached };
   IT_ThreadFactory(
       DetachState detachState,
       size t stackSize =0
    );
   virtual ~IT_ThreadFactory();
   virtual IT_Thread start(
       IT_ThreadBody& body,
       IT_TSErrorHandler& eh IT_TS_DEFAULT_ERROR_HANDLER
    );
   static IT_Thread smf_start(
       IT_ThreadBody& body,
       DetachState detach state,
       size t stack size,
       IT_TSErrorHandler& eh IT_TS_DEFAULT_ERROR_HANDLER
    );
```
protected:

...

## <span id="page-67-0"></span>**IT\_ThreadFactory::DetachState Enumeration**

enum DetachState { Detached, Attached };

A thread can be started in a detached or attached state. If a thread is detached, you cannot join it (retrieve its exit status). If a thread is attached you must join it to tell the operating system to forget about it.

**Enhancement** Orbix enhancement.

# <span id="page-67-1"></span>**IT\_ThreadFactory::IT\_ThreadFactory() Constructor**

```
IT_ThreadFactory(
   DetachState detachState,
   size t stackSize = 0
);
```
Constructor for an IT\_ThreadFactory object.

### **Parameters**

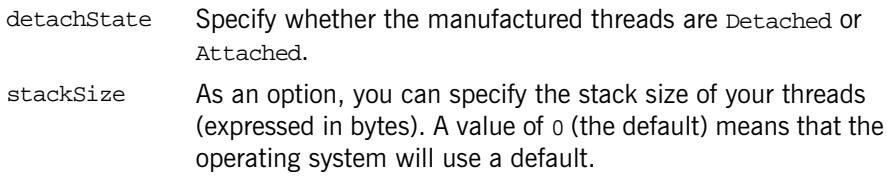

**Enhancement** Orbix enhancement.

**See Also [IT\\_Thread](#page-58-0):[:join\(\)](#page-60-3)** 

# <span id="page-67-2"></span>**IT\_ThreadFactory::~IT\_ThreadFactory() Destructor**

virtual ~IT\_ThreadFactory();

The destructor for a thread factory object.

**Enhancement** Orbix enhancement.

## <span id="page-68-1"></span>**IT\_ThreadFactory::smf\_start()**

```
static IT_Thread smf_start(
    IT_ThreadBody& body,
    DetachState detach_state,
    size t stack size,
    IT_TSErrorHandler& eh IT_TS_DEFAULT_ERROR_HANDLER
);
```
A static member method (smf) that starts a thread without creating a thread factory explicitly. This method is useful for simple examples and prototyping but is not as flexible for robust applications.

**Enhancement** Orbix enhancement.

**See Also** IT ThreadFactory:[:start\(\)](#page-68-0)

## <span id="page-68-0"></span>**IT\_ThreadFactory::start()**

```
virtual IT_Thread start(
    IT_ThreadBody& body,
    IT_TSErrorHandler& eh IT_TS_DEFAULT_ERROR_HANDLER
);
```
Starts a thread. This method creates an operating system thread that runs the given  $body$ . The method returns an  $IT_Thread$  object that represents this thread.

### **Parameters**

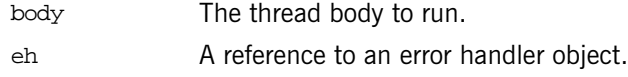

- **Enhancement** Orbix enhancement.
- **Exceptions** An error that can be reported includes [IT\\_TSRuntime](#page-94-0).
- **See Also** IT Thread [IT\\_ThreadBody](#page-64-0)

# <span id="page-70-0"></span>**IT\_TimedCountByNSemaphore Class**

This semaphore is a non-negative counter typically used to coordinate access to a set of resources. Several resources can be posted or waited for atomically. For example, if there are 5 resources available, a thread that asks for 7 resources would wait but another thread that later asks for 3 resources would succeed, taking 3 resources.

```
class IT TimedCountByNSemaphore {
  public:
    enum { infinite_timeout = -1 };
    enum { infinite size = 0 };
    IT_TimedCountByNSemaphore(
        size t initial count,
        size_t max_size,
        IT_TSErrorHandler& eh IT_TS_DEFAULT_ERROR_HANDLER
    );
    ~IT_TimedCountByNSemaphore();
    void post(
        size_t n,
        IT_TSErrorHandler& eh IT_TS_DEFAULT_ERROR_HANDLER
    );
    void wait(
        size_t n,
        IT_TSErrorHandler& eh IT_TS_DEFAULT_ERROR_HANDLER
    );
    int wait(
        size_t n,
        long timeout,
        IT_TSErrorHandler& eh IT_TS_DEFAULT_ERROR_HANDLER
    );
    int trywait(
        size_t n,
```

```
IT_TSErrorHandler& eh IT_TS_DEFAULT_ERROR_HANDLER
    );
private:
...
};
```
## **IT\_TimedCountByNSemaphore::infinite\_size Constant**

```
enum { infinite_size = 0 };
A constant used to indicate an infinite sized semaphore.
```
See Also [IT\\_TimedCountByNSemaphore::wait\(\)](#page-73-0)

## **IT\_TimedCountByNSemaphore::infinite\_timeout Constant**

```
enum { infinite_timeout = -1 };
A constant used to indicate there is no time-out period for the semaphore.
```
**See Also** IT TimedCountByNSemaphore::wait()

## <span id="page-71-0"></span>**IT\_TimedCountByNSemaphore:: IT\_TimedCountByNSemaphore() Constructor**

```
IT_TimedCountByNSemaphore(
   size t initial count,
   size_t max_size,
    IT_TSErrorHandler& eh IT_TS_DEFAULT_ERROR_HANDLER
);
```
Initializes the semaphore with initial count and sets its maximum size to max\_size.

**Enhancement** Orbix enhancement.

**Exceptions** An error that can be reported is **IT** TSRuntime.
## <span id="page-72-0"></span>**IT\_TimedCountByNSemaphore:: ~IT\_TimedCountByNSemaphore() Destructor**

~IT\_TimedCountByNSemaphore();

The destructor for the semaphore.

**Enhancement** Orbix enhancement.

## <span id="page-72-1"></span>**IT\_TimedCountByNSemaphore::post()**

```
void post(
    size_t n,
    IT_TSErrorHandler& eh IT_TS_DEFAULT_ERROR_HANDLER
);
```
Posts the number of resources managed.

#### **Parameters**

- n The number of resources. If the value of n plus the previous number of resources is greater than max\_size, then the number of resources remains unchanged and an [IT\\_TSLogic](#page-92-0) error is reported. Calling the method using a value of 0 does nothing.
	- eh A reference to an error handler object.
- **Enhancement** Orbix enhancement.

**Exceptions** Errors that can be reported include:

[IT\\_TSRuntime](#page-94-0) [IT\\_TSLogic](#page-92-0)

## <span id="page-72-2"></span>**IT\_TimedCountByNSemaphore::trywait()**

```
int trywait(
    size_t n,
    IT_TSErrorHandler& eh IT_TS_DEFAULT_ERROR_HANDLER
);
Equivalent to a wait(n, 0, eh).
```
**Enhancement** Orbix enhancement.

**Exceptions** An error that can be reported is **[IT\\_TSRuntime](#page-94-0)**.

See Also [IT\\_TimedCountByNSemaphore::wait\(\)](#page-73-0)

## <span id="page-73-1"></span><span id="page-73-0"></span>**IT\_TimedCountByNSemaphore::wait()**

```
void wait(
    size_t n,
    IT_TSErrorHandler& eh IT_TS_DEFAULT_ERROR_HANDLER
);
```
Attempts to take a set of resources atomically.

```
int wait(
   size_t n,
   long timeout,
   IT_TSErrorHandler& eh IT_TS_DEFAULT_ERROR_HANDLER
);
```
Attempts to take a set of resources (n) atomically. Returns 1 upon success or 0 when the operation times out. Calling wait(0, timeout, eh) returns 1 immediately.

#### **Parameters**

**Enhancement Exceptions See Also** 

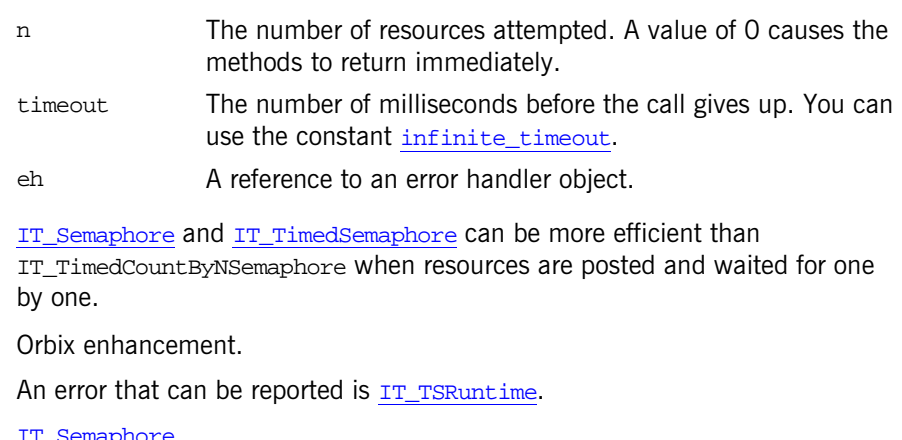

[IT\\_TimedSemaphore](#page-80-0)

# <span id="page-74-0"></span>**IT\_TimedOneshot Class**

An IT\_TimedOneshot class is a synchronization policy typically used to establish a rendezvous between two threads. It can have three states:

- **•** RESET
- **•** SIGNALED
- **•** WAIT

The key class members are as follows:

```
class IT_TimedOneshot {
public:
   infinite_timeout = -1 };
   IT_TimedOneshot(
        IT_TSErrorHandler& eh IT_TS_DEFAULT_ERROR_HANDLER
    );
   ~IT_TimedOneshot();
   void signal(
        IT_TSErrorHandler& eh IT_TS_DEFAULT_ERROR_HANDLER
    );
   void reset(
        IT_TSErrorHandler& eh IT_TS_DEFAULT_ERROR_HANDLER
    );
   void wait(
        IT_TSErrorHandler& eh IT_TS_DEFAULT_ERROR_HANDLER
    );
    int wait(
        long timeout,
       IT_TSErrorHandler& eh IT_TS_DEFAULT_ERROR_HANDLER
    );
    int trywait(
       IT_TSErrorHandler& eh IT_TS_DEFAULT_ERROR_HANDLER
    );
```
... };

### <span id="page-75-3"></span><span id="page-75-0"></span>**IT\_TimedOneshot::infinite\_timeout Constant**

enum  $\{$  infinite\_timeout = -1  $\}$ ;

The IT\_TimedOneshot class includes the symbolic constant infinite timeout. This constant has a value of -1.

**Enhancement** Orbix enhancement.

See Also [IT\\_TimedOneshot::wait\(\)](#page-77-0)

## <span id="page-75-5"></span><span id="page-75-1"></span>**IT\_TimedOneshot::IT\_TimedOneshot() Constructor**

```
IT_TimedOneshot(
   IT_TSErrorHandler& eh IT_TS_DEFAULT_ERROR_HANDLER
);
```
Initializes the one-shot to the RESET state.

#### **Parameters**

- eh A reference to an error handler object.
- **Enhancement** Orbix enhancement.

## <span id="page-75-4"></span><span id="page-75-2"></span>**IT\_TimedOneshot::~IT\_TimedOneshot() Destructor**

```
~IT_TimedOneshot();
```
Destroys the one-shot object.

#### **Parameters**

- eh A reference to an error handler object.
- **Enhancement** Orbix enhancement.

## <span id="page-76-2"></span><span id="page-76-1"></span>**IT\_TimedOneshot::reset()**

```
void reset(
    IT_TSErrorHandler& eh IT_TS_DEFAULT_ERROR_HANDLER
);
```
Resets the one-shot object.

- **•** Resetting a one-shot while in the SIGNALED state changes its state to RESET.
- **•** Resetting a one-shot while in the RESET state has no effect.
- **•** Resetting a one-shot in the WAIT state is an error. Note that this error is not always detected, even in the checked mode.

#### **Parameters**

- eh A reference to an error handler object.
- **Enhancement** Orbix enhancement.

## <span id="page-76-3"></span><span id="page-76-0"></span>**IT\_TimedOneshot::signal()**

void signal( [IT\\_TSErrorHandler](#page-90-0)& eh IT\_TS\_DEFAULT\_ERROR\_HANDLER );

Signals the one-shot.

- **•** Signaling a one-shot while in the RESET state changes its state to SIGNALED.
- **•** Signaling a one-shot while in the WAIT state atomically releases the waiting thread and changes the one-shot state to RESET.
- **•** Signaling a one-shot while in the SIGNALED state is an error.

#### **Parameters**

eh A reference to an error handler object.

**Enhancement** Orbix enhancement.

## <span id="page-77-2"></span><span id="page-77-1"></span>**IT\_TimedOneshot::trywait()**

int trywait( [IT\\_TSErrorHandler](#page-90-0)& eh IT\_TS\_DEFAULT\_ERROR\_HANDLER );

Equivalent to a call to  $wait(0, eh)$ .

#### **Parameters**

eh A reference to an error handler object.

**Enhancement** Orbix enhancement.

See Also IT TimedOneshot::wait()

## <span id="page-77-3"></span><span id="page-77-0"></span>**IT\_TimedOneshot::wait()**

```
void wait(
    IT_TSErrorHandler& eh IT_TS_DEFAULT_ERROR_HANDLER
);
int wait(
    long timeout,
    IT_TSErrorHandler& eh IT_TS_DEFAULT_ERROR_HANDLER
);
```
Waits for the one-shot.

- **•** Waiting for a one-shot while in the RESET state changes its state to WAIT. the second method returns 1 when another thread signals the one-shot within the time-out period. Otherwise it returns 0 and changes the state back to RESET.
- **•** Waiting for a one-shot while in the SIGNALED state changes its state to RESET. The first method returns immediately and the second method returns 1 immediately.
- **•** Waiting for a one-shot while in the WAIT state is an error.

#### **Parameters**

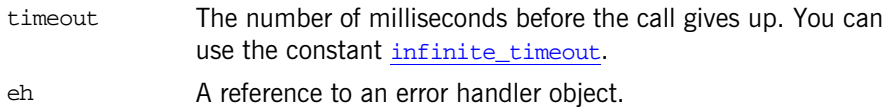

**Enhancement** Orbix enhancement.

**See Also** [IT\\_Semaphore](#page-52-0) [IT\\_TimedSemaphore](#page-80-0)

# <span id="page-80-0"></span>**IT\_TimedSemaphore Class**

The IT\_TimedSemaphore object is a counter with a timer for coordinating access to some resources.

```
class IT_TS_API IT_TimedSemaphore
{
public:
    infinite_timeout = -1 };
    IT_TimedSemaphore(
        size_t initial_count,
        IT_TSErrorHandler& eh IT_TS_DEFAULT_ERROR_HANDLER
    );
    ~IT_TimedSemaphore();
    void post(
        IT_TSErrorHandler& eh IT_TS_DEFAULT_ERROR_HANDLER
    );
    void wait(
        IT_TSErrorHandler& eh IT_TS_DEFAULT_ERROR_HANDLER
    );
    int wait(
        long timeout,
        IT_TSErrorHandler& eh IT_TS_DEFAULT_ERROR_HANDLER
    );
    int trywait(
        IT_TSErrorHandler& eh IT_TS_DEFAULT_ERROR_HANDLER
    );
private:
...
};
```
## <span id="page-81-4"></span><span id="page-81-0"></span>**IT\_TimedSemaphore::infinite\_timeout Constant**

enum { infinite\_timeout =  $-1$  };

The IT\_TimedSemaphore class includes the symbolic constant infinite timeout. This constant has a value of -1.

**Enhancement** Orbix enhancement.

See Also [IT\\_TimedSemaphore::wait\(\)](#page-82-0)

## <span id="page-81-6"></span><span id="page-81-1"></span>**IT\_TimedSemaphore::IT\_TimedSemaphore() Constructor**

```
IT_TimedSemaphore(
   size_t initial_count,
   IT_TSErrorHandler& eh IT_TS_DEFAULT_ERROR_HANDLER
);
```
A semaphore constructor.

#### **Parameters**

initial\_count Initializes the semaphore's counter with this value.

- eh A reference to an error handler object.
- **Enhancement** Orbix enhancement.

**Exceptions** An error that can be reported is [IT\\_TSRuntime](#page-94-0).

#### <span id="page-81-5"></span><span id="page-81-2"></span>**IT\_TimedSemaphore::~IT\_TimedSemaphore() Destructor**

```
~IT_TimedSemaphore();
```
The destructor.

**Enhancement** Orbix enhancement.

## <span id="page-81-7"></span><span id="page-81-3"></span>**IT\_TimedSemaphore::post()**

```
void post(
    IT_TSErrorHandler& eh IT_TS_DEFAULT_ERROR_HANDLER
);
```
#### **Parameters**

eh A reference to an error handler object.

**Enhancement** Orbix enhancement.

**Exceptions** An error that can be reported is [IT\\_TSRuntime](#page-94-0).

## <span id="page-82-2"></span><span id="page-82-1"></span>**IT\_TimedSemaphore::trywait()**

int trywait( [IT\\_TSErrorHandler](#page-90-0)& eh IT\_TS\_DEFAULT\_ERROR\_HANDLER );

Returns 1 if a resource has been obtained, 0 otherwise.

#### **Parameters**

eh A reference to an error handler object.

**Enhancement** Orbix enhancement.

**Exceptions** An error that can be reported is [IT\\_TSRuntime](#page-94-0).

## <span id="page-82-3"></span><span id="page-82-0"></span>**IT\_TimedSemaphore::wait()**

```
void wait(]
    IT_TSErrorHandler& eh IT_TS_DEFAULT_ERROR_HANDLER
);
int wait(
    long timeout,
    IT_TSErrorHandler& eh IT_TS_DEFAULT_ERROR_HANDLER
);
```
Waits for one resource. The wait () method blocks if the semaphore's counter value is 0 and decrements the counter if the counter's value is greater than 0.

#### **Parameters**

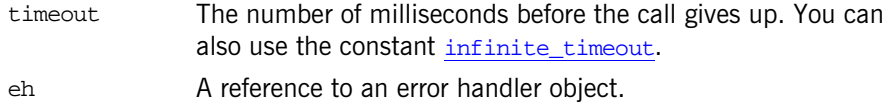

**Enhancement** Orbix enhancement.

**Exceptions** Errors that can be reported include:

[IT\\_TSRuntime](#page-94-0) [IT\\_TSLogic](#page-92-0)

# <span id="page-84-0"></span>**IT\_TSBadAlloc Error Class**

When new() returns 0 an IT\_TSBadAlloc exception is reported.

```
class IT_TS_API IT_TSBadAlloc : public IT_TSRuntime
             public:
                 IT_TSBadAlloc();
                 virtual ~IT_TSBadAlloc();
                 virtual void raise() const;
             };
See AlsoIT_TSRuntime
```
[IT\\_TSError](#page-86-0)

# <span id="page-86-0"></span>**IT\_TSError Error Class**

All errors reported by the TS package are IT\_TSError objects. The key members of the class are as follows:

```
class IT_TS_API IT_TSError {
            public:
                IT_TSError(
                   unsigned long TS_errcode,
                   long OS_errno = 0
                );
                IT_TSError(
                   const IT_TSError& other
                );
                ~IT_TSError();
                TS_error_code() const;
                OS_error_number() const;
                what() const;
                virtual void raise() const;
            protected:
            ...
See AlsoIT_DefaultTSErrorHandler
```
## <span id="page-86-2"></span><span id="page-86-1"></span>**IT\_TSError::IT\_TSError() Constructors**

```
IT_TSError(
    unsigned long TS_errcode,
    long OS_errno = 0
);
IT_TSError(
    const IT_TSError& other
);
```
Constructs an error with this TS error code and optionally an error number given by the operating system. The second method is the copy constructor. **Enhancement** Orbix enhancement.

## <span id="page-87-4"></span><span id="page-87-0"></span>**IT\_TSError::~IT\_TSError() Destructor**

virtual ~IT\_TSError(); The destructor.

**Enhancement** Orbix enhancement.

### <span id="page-87-5"></span><span id="page-87-2"></span>**IT\_TSError::OS\_error\_number()**

long OS\_error\_number() const;

Returns the operating system error number that represent the error. Returns 0 if the error is not reported by the operating system.

**Enhancement** Orbix enhancement.

## <span id="page-87-6"></span><span id="page-87-3"></span>**IT\_TSError::raise()**

virtual void raise() const;

When exceptions are supported, this method throws \*this, a pointer to this IT\_TSError object. If exceptions are not supported, it calls ::abort().

**Enhancement** Orbix enhancement.

#### <span id="page-87-7"></span><span id="page-87-1"></span>**IT\_TSError::TS\_error\_code()**

unsigned long TS\_error\_code() const;

Returns the TS error code that represents the error.

**Enhancement** Orbix enhancement.

# <span id="page-88-1"></span><span id="page-88-0"></span>**IT\_TSError::what()**

const char\* what();

Returns a string describing the error. The caller must not de-allocate the returned string.

**Enhancement** Orbix enhancement.

**See Also** [IT\\_TSLogic](#page-92-0) [IT\\_TSRuntime](#page-94-0) [IT\\_TSBadAlloc](#page-84-0)

# <span id="page-90-0"></span>**IT\_TSErrorHandler Class**

The last parameter of almost every TS method is a reference to an object of the class IT\_TSErrorHandler. When a TS method detects an error, it creates an [IT\\_TSError](#page-86-0) object and passes it to [IT\\_TSErrorHandler::handle\(\)](#page-90-1).

```
class IT_TS_API IT_TSErrorHandler {
              public:
                 virtual ~IT_TSErrorHandler();
                 virtual void handle(
                     const IT_TSError& thisError
                  ) = 0;};
See Also IT DefaultTSErrorHandler
```
## <span id="page-90-3"></span><span id="page-90-1"></span>**IT\_TSErrorHandler::handle()**

```
virtual void handle(
   const IT_TSError& thisError
) = 0;Handles the given TS error.
```
#### **Parameters**

thisError The error raised.

**Enhancement** Orbix enhancement.

## <span id="page-90-4"></span><span id="page-90-2"></span>**IT\_TSErrorHandler::~IT\_TSErrorHandler() Destructor**

virtual ~IT\_TSErrorHandler(); The destructor for the error handler object.

**Enhancement** Orbix enhancement.

# <span id="page-92-0"></span>**IT\_TSLogic Error Class**

An IT\_TSLogic error signals an error in the application's logic, for example when a thread attempts to join itself.

```
class IT_TS_API IT_TSLogic : public IT_TSError {
                 public:
                  IT_TSLogic(
                      unsigned long code,
                      long fromOS =0
                  );
                  virtual ~IT_TSLogic();
                 virtual void raise() const;
              private:
              // ...
              };
See Also IT TSError
              IT_TSRuntime
```
# <span id="page-94-1"></span><span id="page-94-0"></span>**IT\_TSRuntime Error Class**

An IT\_TSRuntime error is an error detected by the operating system or by the underlying thread package.

```
class IT_TS_API IT_TSRuntime : public IT_TSError {
public:
    IT_TSRuntime(
        unsigned long code,
        long fromOS =0
    );
    virtual ~IT_TSRuntime();
    virtual void raise() const;
private:
...
```
**See Also** [IT\\_TSError](#page-86-0)

[IT\\_TSRuntime](#page-94-1)

# <span id="page-96-2"></span><span id="page-96-1"></span>**IT\_TSVoidStar Class**

An IT\_TSVoidStar object is a data entry point that can be shared by multiple threads. Each thread can use this entry point to get and set a void\* pointer that refers to thread-specific (private) data.

```
class IT_TSVoidStar {
public:
    IT_TSVoidStar(
        void (*destructor)(void*) df,
        IT_TSErrorHandler& eh IT_TS_DEFAULT_ERROR_HANDLER
    );
    ~IT_TSVoidStar();
    void* get(
        IT_TSErrorHandler& eh IT_TS_DEFAULT_ERROR_HANDLER
    ) const;
    void set(
        void* newValue,
        IT_TSErrorHandler& eh IT_TS_DEFAULT_ERROR_HANDLER
    );
private:
...
};
```
## <span id="page-96-3"></span><span id="page-96-0"></span>**IT\_TSVoidStar::IT\_TSVoidStar() Constructor**

```
IT_TSVoidStar(
    void (*destructor)(void*) df,
    IT_TSErrorHandler& eh IT_TS_DEFAULT_ERROR_HANDLER
);
```
Constructs an IT\_TSVoidStar object. Initially, all thread-specific pointers are NULL.

#### **Parameters**

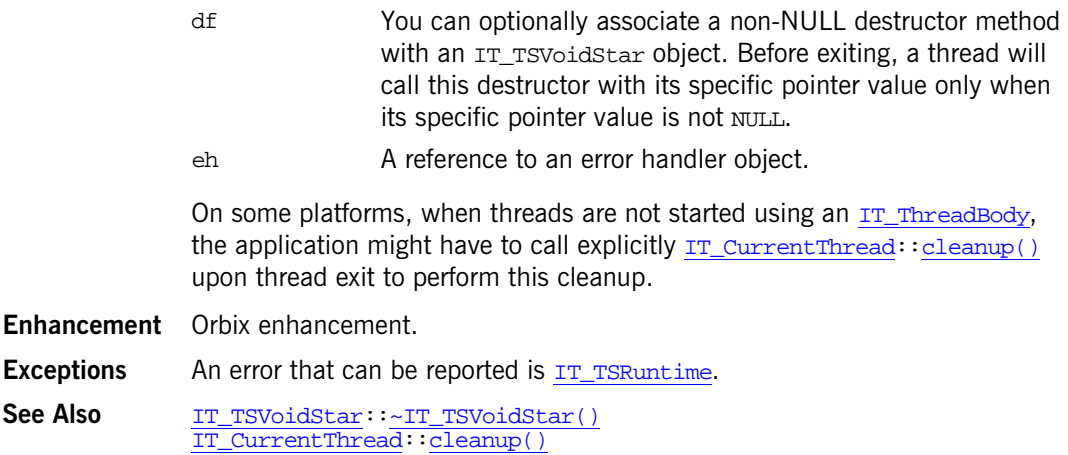

## <span id="page-97-1"></span><span id="page-97-0"></span>**IT\_TSVoidStar::~IT\_TSVoidStar() Destructor**

~IT\_TSVoidStar();

The destructor for an IT\_TSVoidStar object.

If a non-NULL destructor method is associated with this IT\_TSVoidStar object (by way of the IT\_TSVoidStar() constructor), and the thread-specific value of this object is not NULL, the non-NULL destructor method is called with the thread-specific value.

WARNING: If the IT\_TSVoidStar object has a non-NULL destructor, do not destroy the object while any other threads have a non-NULL thread-specific pointer. This is because on some platforms, a newly allocated IT\_TSVoidStar object might reincarnate the destroyed IT\_TSVoidStar object and its thread-specific values. This can lead to unexpected results.

**Enhancement** Orbix enhancement.

See Also [IT\\_TSVoidStar:](#page-96-1)[:IT\\_TSVoidStar\(\)](#page-96-0)

## <span id="page-98-2"></span><span id="page-98-0"></span>**IT\_TSVoidStar::get()**

void\* get( IT\_TSErrorHandler& eh IT\_TS\_DEFAULT\_ERROR\_HANDLER ) const; Gets the pointer associated with the calling thread. Returns NULL when the calling thread did not explicitly set this value.

**Exceptions** An error that can be reported is [IT\\_TSRuntime](#page-94-0).

**Enhancement** Orbix enhancement.

# <span id="page-98-3"></span><span id="page-98-1"></span>**IT\_TSVoidStar::set()**

void set( void\* newValue, [IT\\_TSErrorHandler&](#page-90-0) eh IT\_TS\_DEFAULT\_ERROR\_HANDLER );

Sets the pointer associated with the calling thread to newValue.

**Exceptions** An error that can be reported is  $IT_TSRuntime$ .

**Enhancement** Orbix enhancement.

# **Index**

# **B**

[broadcast\(\) 7](#page-14-0)

# **C**

[cancel\(\) 23,](#page-30-0) [41](#page-48-0) [cleanup\(\) 11](#page-18-1) [close\(\) 17](#page-24-0)

# **D**

[DetachState enumeration 60](#page-67-0)

# **G**

[get\(\) 91](#page-98-2)

## **H**

[handle\(\) 15,](#page-22-1) [83](#page-90-3)

## **I**

[id\(\) 11,](#page-18-2) [52](#page-59-0) infinite size constant 64 [infinite\\_timeout constant 64,](#page-71-2) [68,](#page-75-3) [74](#page-81-4) [is\\_locked\(\) 23](#page-30-1) is main thread() 12 is  $null()$  52 IT Condition class 7  $\sim$ IT Condition() 8 [IT\\_Condition\(\) constructor 8](#page-15-1) IT<sup>-</sup>CurrentThread class 11 [IT\\_DefaultTSErrorHandler class 15](#page-22-0)  $\sim$ IT DefaultTSErrorHandler() 15 [IT\\_Gateway class 17](#page-24-1)  $\sim$ IT Gateway() 18 [IT\\_Gateway\(\) constructor 18](#page-25-1) [IT\\_Locker Template class 21](#page-28-0)  $\sim$ IT Locker() 25 [IT\\_Locker\(\) 23](#page-30-2) IT<sup>-</sup>Mutex class 27  $\sim$ IT Mutex() 28 [IT\\_Mutex\(\) constructor 28](#page-35-1) [IT\\_PODMutex Structure 31](#page-38-0) [IT\\_RecursiveMutex class 35](#page-42-0)  $\sim$ IT RecursiveMutex() 36

[IT\\_RecursiveMutex\(\) constructor 36](#page-43-1) IT<sup>-</sup>RecursiveMutexLocker class 39  $\sim$ IT RecursiveMutexLocker() 42 [IT\\_RecursiveMutexLocker\(\) constructors 41](#page-48-1) IT<sup>-</sup>Semaphore class 45  $\overline{\text{UT}}$  Semaphore() 46 [IT\\_Semaphore\(\) constructor 45](#page-52-1) IT<sup>T</sup>erminationHandler class 49 [IT\\_Thread class 51](#page-58-0)  $\sim$ IT Thread() 53 [IT\\_Thread\(\) constructors 52](#page-59-2) [IT\\_ThreadBody class 57](#page-64-0)  $\sim$ IT ThreadBody() 57 [IT\\_ThreadFactory class 59](#page-66-0)  $\sim$ IT\_ThreadFactory() 60 [IT\\_ThreadFactory\(\) constructor 60](#page-67-2) [IT\\_TimedCountByNSemaphore class 63](#page-70-0)  $\sim$ IT TimedCountByNSemaphore() 65 [IT\\_TimedCountByNSemaphore\(\) constructor 64](#page-71-3) IT<sup>T</sup>imedOneshot class 67 [~IT\\_TimedOneshot\(\) 68](#page-75-4) [IT\\_TimedOneshot\(\) constructor 68](#page-75-5) [IT\\_TimedSemaphore class 73](#page-80-0)  $\sim$ IT TimedSemaphore() 74 [IT\\_TimedSemaphore\(\) constructor 74](#page-81-6) [IT\\_TSBadAlloc error class 77](#page-84-0) [IT\\_TSError error class 79](#page-86-0)  $\sim$ IT TSError() 80 [IT\\_TSError\(\) constructors 79](#page-86-2) [IT\\_TSErrorHandler class 83](#page-90-0)  $\sim$ IT TSErrorHandler() 83 [IT\\_TSLogic error class 85](#page-92-0) IT<sup>TSRuntime error class 87</sup> [IT\\_TSVoidStar class 89](#page-96-2)  $\sim$ IT\_TSVoidStar() 90 [IT\\_TSVoidStar\(\) constructor 89](#page-96-3)

## **J**

[join\(\) 53](#page-60-1)

## **L**

[lock\(\) 25,](#page-32-1) [28,](#page-35-2) [31,](#page-38-1) [36,](#page-43-2) [43](#page-50-0) lock count() 43

#### **M**

[m\\_index data type 32](#page-39-0) [mutex\(\) 25,](#page-32-2) [43](#page-50-2)

## **O**

[open\(\) 18](#page-25-2) operator! $=$ () 54 [operator=\(\) 53](#page-60-2) operator= $=$ () 54 OS error number() 80

### **P**

[post\(\) 46,](#page-53-1) [65,](#page-72-1) [74](#page-81-7)

## **R**

[raise\(\) 80](#page-87-6) [reset\(\) 69](#page-76-2) [run\(\) 57](#page-64-2)

## **S**

[self\(\) 12](#page-19-1) [set\(\) 91](#page-98-3) [signal\(\) 8,](#page-15-2) [69](#page-76-3) [sleep\(\) 12](#page-19-2) smf start() 61 start $()$  61 [synchronization toolkit 1](#page-8-0)

# **T**

thread [errors and exceptions 4](#page-11-0) [execution modes 2](#page-9-0) [Inlined classes 3](#page-10-0) [setting an execution mode 3](#page-10-1) [Timeouts 2](#page-9-1) [wrapper classes 3](#page-10-2) [thread\\_failed constant 55](#page-62-0) [threading toolkit 1](#page-8-0) [trylock\(\) 26,](#page-33-0) [29,](#page-36-0) [32,](#page-39-1) [37,](#page-44-0) [43](#page-50-3) [trywait\(\) 46,](#page-53-2) [65,](#page-72-2) [70,](#page-77-2) [75](#page-82-2) [TS, threading and synchronization 1](#page-8-1) TS error code() 80

### **U**

[unlock\(\) 29,](#page-36-1) [33,](#page-40-0) [37,](#page-44-1) [44](#page-51-0)

## **W**

[wait\(\) 9,](#page-16-0) [19,](#page-26-0) [47,](#page-54-0) [66,](#page-73-1) [70,](#page-77-3) [75](#page-82-3) [what\(\) 81](#page-88-1)

## **Y**

[yield\(\) 13](#page-20-0)